# **Programme éO Addiction Perfectionnement**

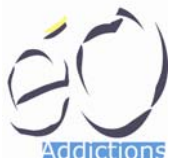

**Durée : 1 jour** 

**Pré-requis : utilisation Windows ou Mac OS avoir suivi la formation éO Addiction Initiation** 

Cette formation est réalisée de préférence avec des stagiaires regroupés par profil fonctionnel. Seul un nombre limité de modules en rapport avec l'activité du groupe est abordé. Certains points du programme éO Addiction Administration portant sur le paramétrage éO comme les modèles de courrier peuvent également être intégrés à cette formation.

# Tour de table des questions et attentes des stagiaires

# Révision principes de saisies de l'information

- Dossier : Situation d'addiction dans éO
- Actions : Actions de groupe Activité de Prévention Collectives
- Interaction entre la saisie et les extractions statistiques/rapports d'activité

# **Dossiers**

- Saisie des éléments biométriques (poids, taille, etc), cliniques Graphe historique
- Recherche de consultations dans un dossier
- Suivi des contacts par problème et domaines
- Questionnaires d'évaluation (scoring)
- Classifications (CISP, CIM10)
- Prescription de médicaments
	- o Base interne et base médicamenteuse externe
	- o Prescrire et imprimer l'ordonnance
	- o Traitement de fond et modèle de traitement
	- o Traitement de substitution (lieu de délivrance, renouvellement, etc)
	- o Etablir la liste des traitements à renouveler
	- o Synthèse des traitements d'un dossier
- Prescription de biologie
	- o Prescrire un bilan, un dosage Imprimer
	- o Modifier et créer un bilan
	- o Suivi des prescriptions
	- o Graphe
- Réception d'un compte-rendus
	- o Noté un compte rendus
	- o Numéro de compte rendu
	- o Documents externes liés

# Recherches avancées

- Dossiers
- Actions

### Agenda

- Noté un rendez-vous
	- o horaire et hors horaire
	- o Liés ou pas à un dossier/correspondant
	- o Statut des RDV report des RDV hors horaire
- Gérer les semaines types et spécifiques
- Déplacer, dupliquer un rendez-vous
- Recherche de RDV Recherche de plage commune
- Visuel individuel semaine et visuel praticien journalier
- Salle d'attente

# Gestion de stocks

• Articles

éO Addiction – Formation éO Addiction Perfectionnement 2008 – 1.2 Page 1/2

SILK Informatique – 40 bis avenue Patton – 49000 ANGERS – http://www.silk-info.com – contact@silk-info.com

# **Programme éO Addiction Perfectionnement**

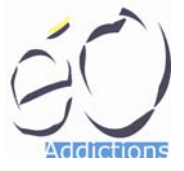

**Durée : 1 jour** 

**Pré-requis : utilisation Windows ou Mac OS avoir suivi la formation éO Addiction Initiation** 

- o familles d'article
- o Article standard
- o Article de la famille « médicament »
- Stocks
	- o Stock par utilisateur
	- o Stock mini, maxi, réel Stock sous minima
- Mouvements de stock
	- o Saisie d'un mouvement
	- o Tableau de saisie d'un mouvement
	- o Editer le cumul des mouvements sur une période

### Délivrances

- Gestion des programmes
	- o Produits délivrés
	- o Périodes, suspensions, jour de délivrance
	- o Analyse urine et autres analyses biologiques
	- o Editions des commandes de produits de substitution
	- o Recherche des files actives
- Délivrances de produits
	- o Saisie d'une délivrance
	- o Report dans les contacts du dossier
	- o Mise à jour des stocks de produits Réinitialisation des stocks
	- o Impression des états des délivrances Relevés nominatifs
- Accès à partir d'un dossier

### Hébergement

- Organisation structurelle
	- o Bâtiments
	- o Logements
	- o Places
- Gestion d'un hébergement
	- o Saisie d'un hébergement
	- o Courriers d'hébergement Documents externes liés
	- o Prolongation d'un hébergement
	- o Hébergés (patient et famille)
	- o Occupation de logement et attribution de places
- Accès à partir d'un dossier

### Questions diverses et bilan

#### **Autres formations**

Initiation : Situation d'addiction – Actions – Approches autres fonctions Administrateur : serveur (mise à jour, sauvegarde, mémoire, process) - éO (utilisateurs, paramétrages, modèles) Statistiques : RECAP, CPAM, Rapport d'activités, recherche, impression et extraction